# PROJET 2 BOT MAGIC

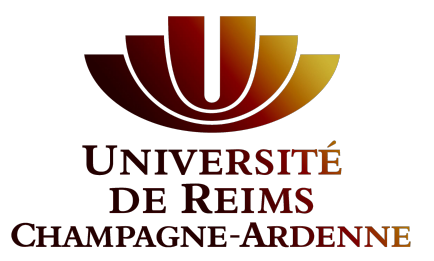

BOISSIER SÉBASTIEN MOREAUX LÉO SINDIC MATHIEU VERON TRISTAN VILLA BENJAMIN

DELISLE PIERRE RABAT CYRIL

#### SOMMAIRE

- Introduction
- Modélisation
	- Diagramme de classe
	- $\blacksquare$  Les cartes
	- Les effets
- Déroulement d'une partie
- **■** Implémentation de bots
- Perspectives d'évolution
- Conclusion

#### INTRODUCTION

- Le jeu Magic The Gathering
- But du projet
	- Modélisation des cartes et effets
	- **■** Implémentation
	- Joueur humain et bots
- Objectif

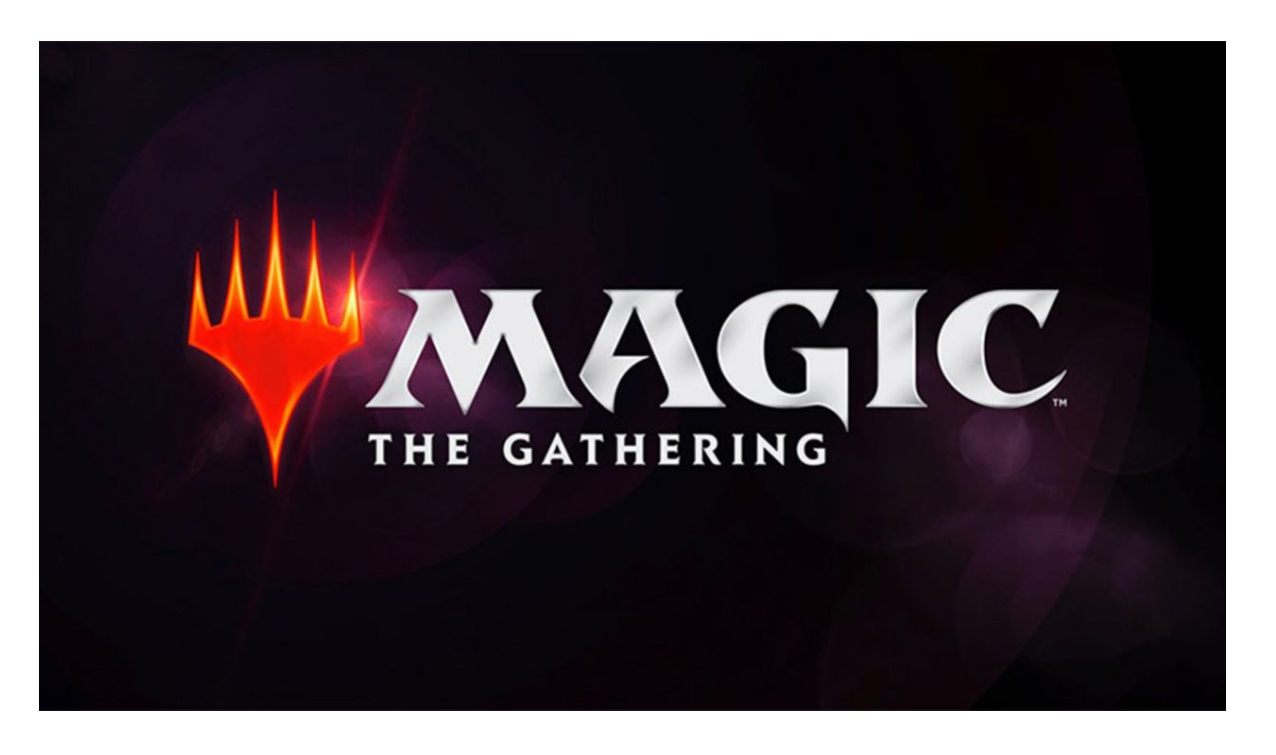

# MODÉLISATION

- Diagramme de classe
- Les cartes
- **Les effets**

#### MODÉLISATION - DIAGRAMME DE CLASSE

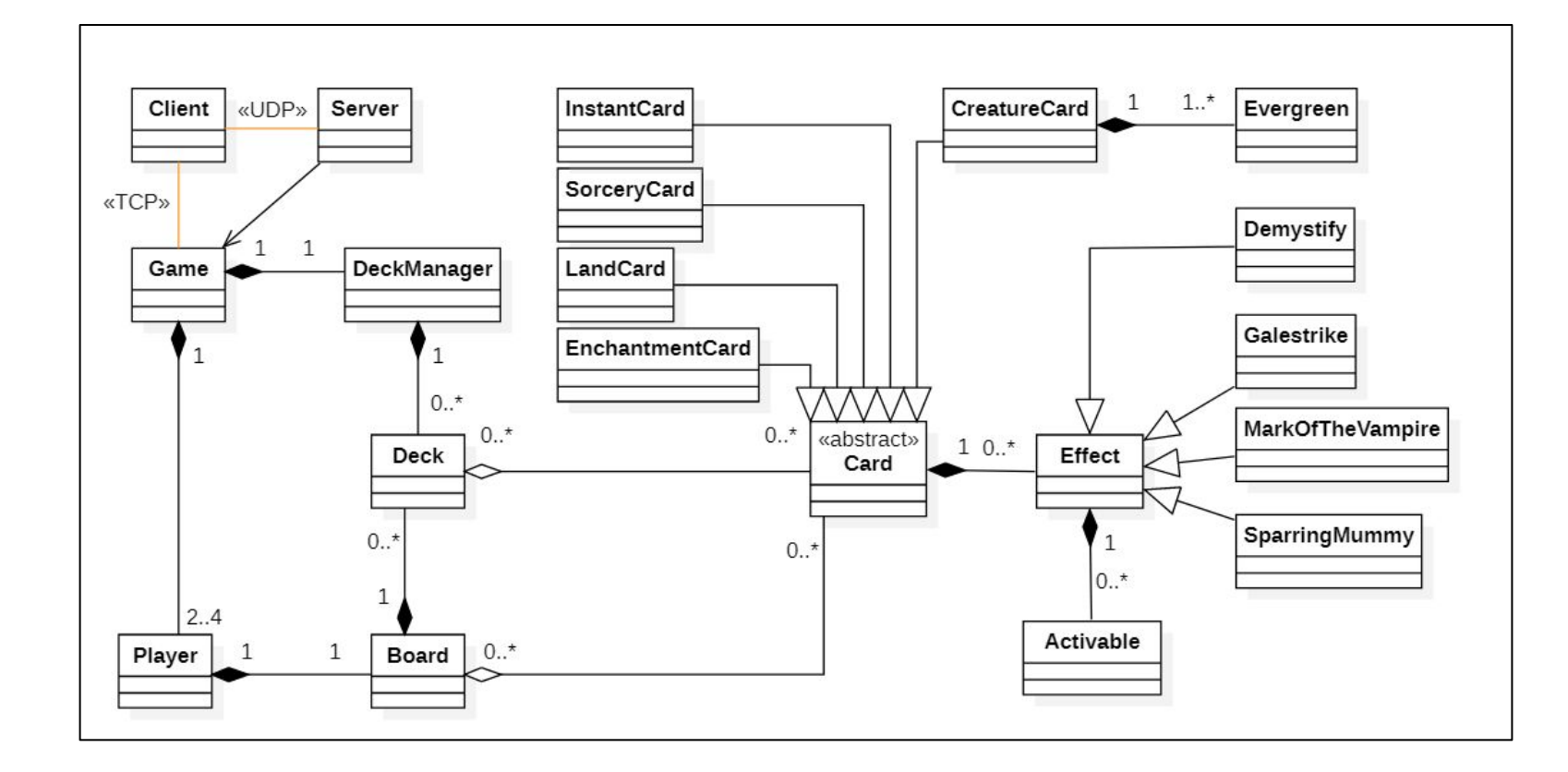

5

#### MODÉLISATION - LES CARTES

- Sélection des types de cartes
- Méthode de stockage de données
	- Utilisation de base de données
	- Changement pour un format JSON

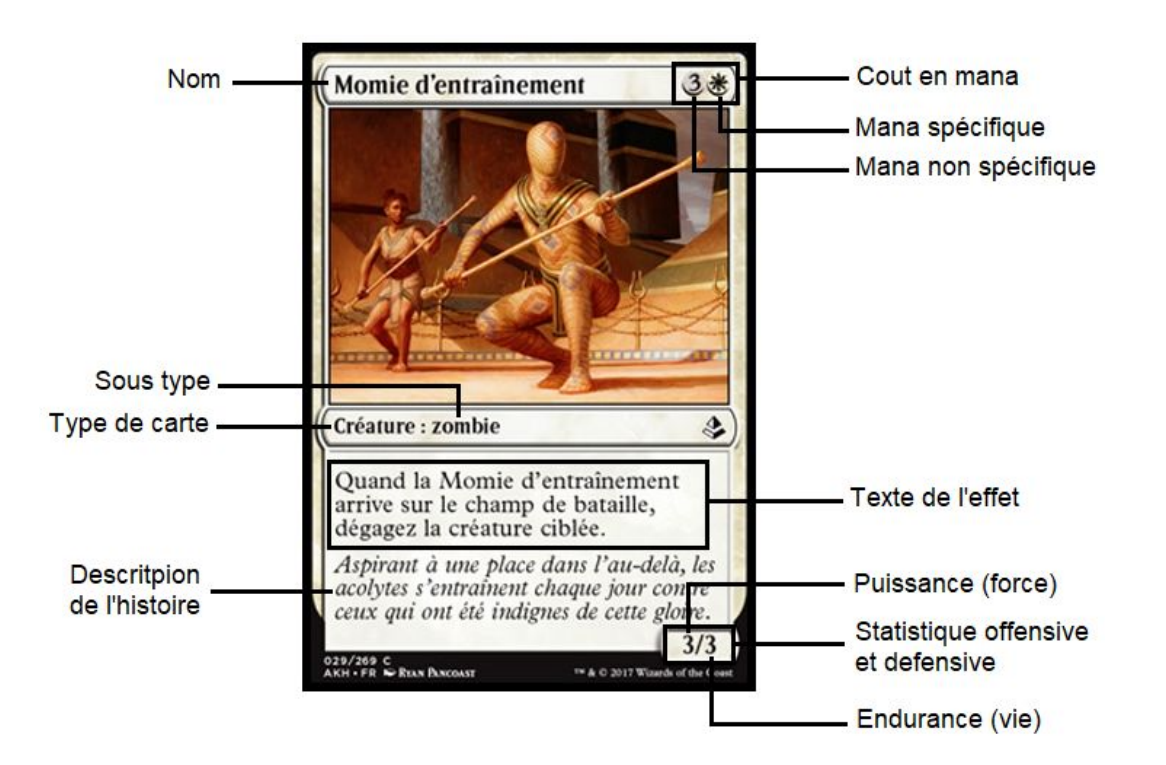

## MODÉLISATION - LES EFFETS

- Plusieurs types d'effets
	- $\blacksquare$  Effets déclenchés
	- $\blacksquare$  Effets activables
	- Effets statiques ou Evergreen

JSON d'une carte de type créature possédant une capacité déclenchée

```
. . .
"Text": String,
"Evergreen": [String, String],
"Effect":[
            "Name": String,
            "Target": String,
            "Nb_target": int,
            "Temporary": int,
            "Temporality": String
        R
J,
"Power": int.
"Toughness": int,
\cdots
```
## DÉROULEMENT D'UNE PARTIE

- Phase de départ
- Phase Principale
	- Placement des cartes
- Phase d'attaque et de défense
	- Choix de l'attaquant
	- Choix du défenseur
- Phase secondaire
- Phase spéciales
	- Ephémères
	- Capacités / sorts

# IMPLÉMENTATION DE BOTS

- Automatisation du comportement de jeu
	- Comportement aléatoire
	- Comportement passif
- Entraînement par renforcement (non implémenté)
	- Maximiser les ACCEPT
	- Minimiser les DECLINE

# PERSPECTIVES D'ÉVOLUTION

- Axes d'amélioration
	- Interface graphique
	- Stockage de toutes les cartes
- Suite du projet
	- Compatibilité avec davantage de bots
	- Gestion du multijoueur par connexion distante
	- Implémentation d'effets supplémentaires

## **CONCLUSION**

■ Python

- Modélisation complexe
	- Effets des cartes
	- Chronogramme d'échanges client/serveur
	- Diagramme de classe
- Travail de groupe
	- Approche similaire à un projet en entreprise
	- Répartition des tâches

#### DÉMONSTRATION